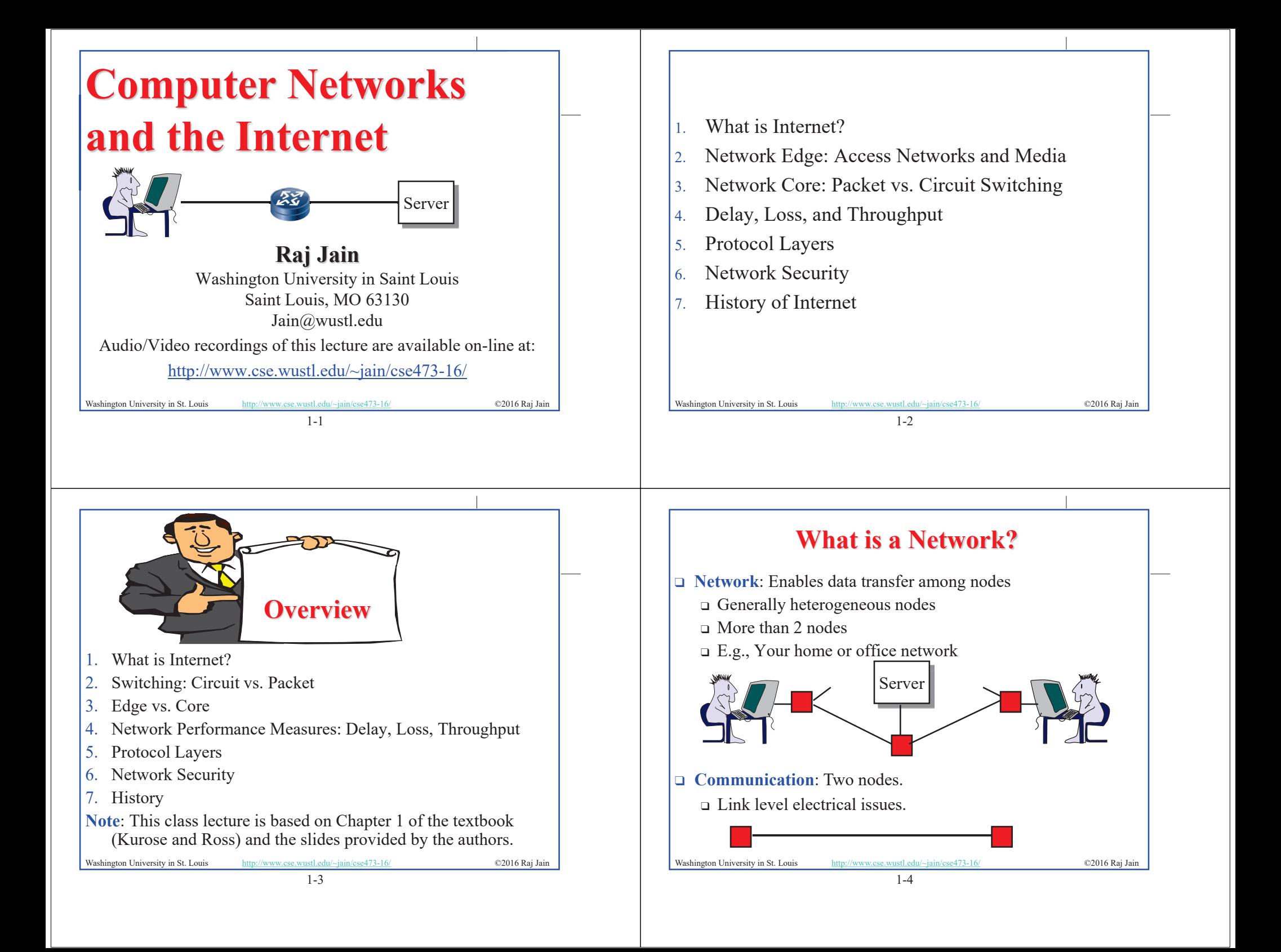

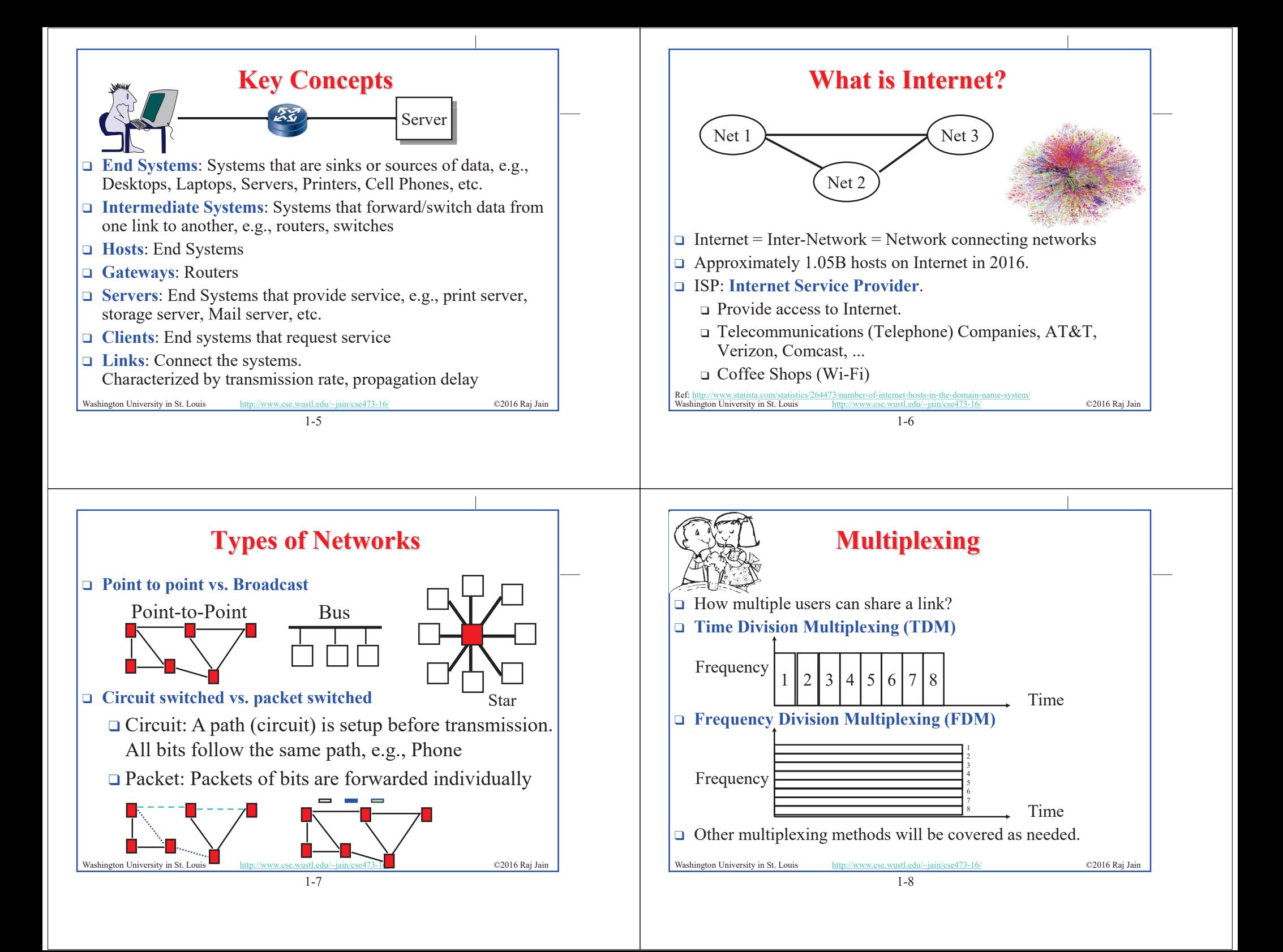

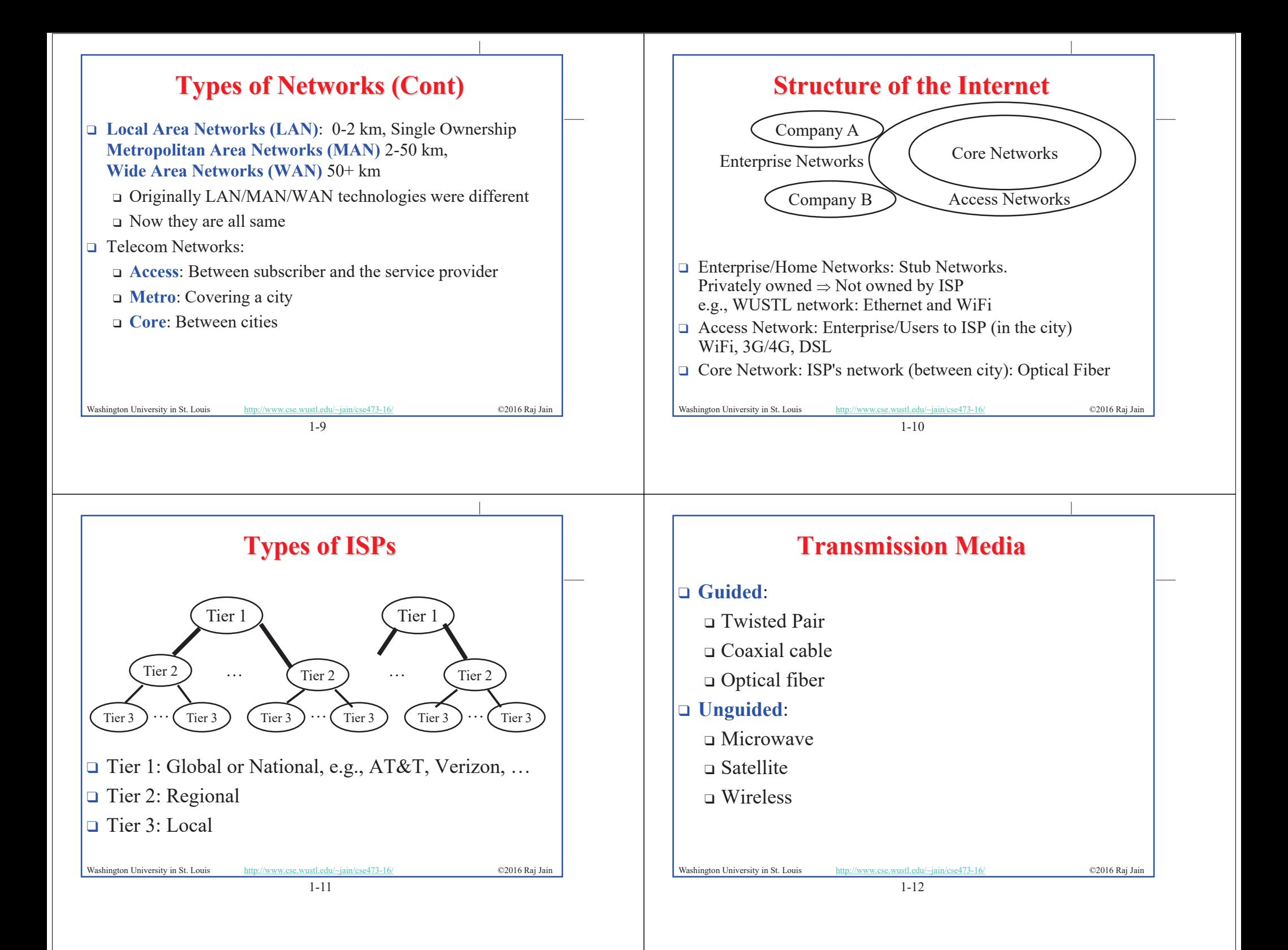

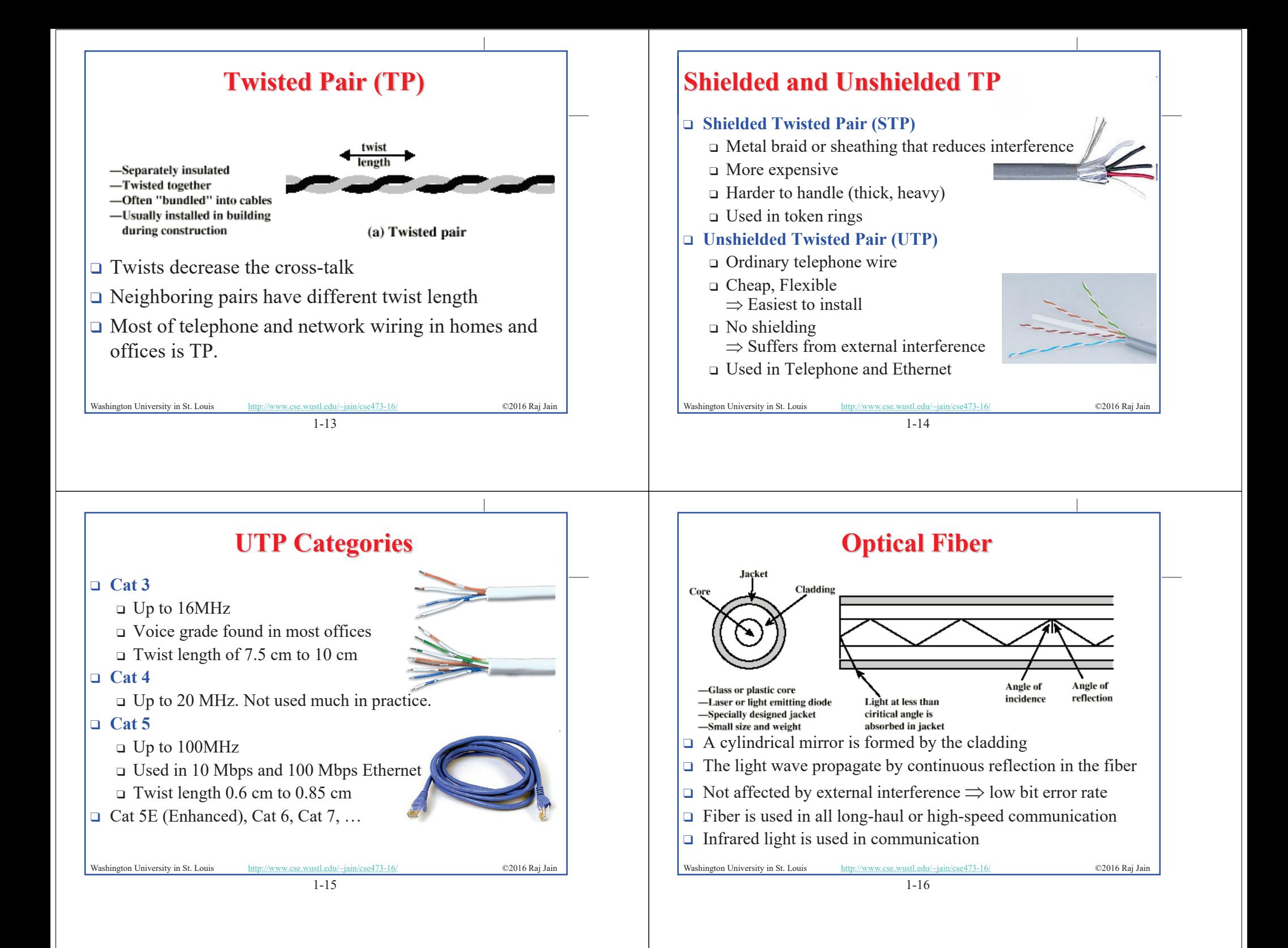

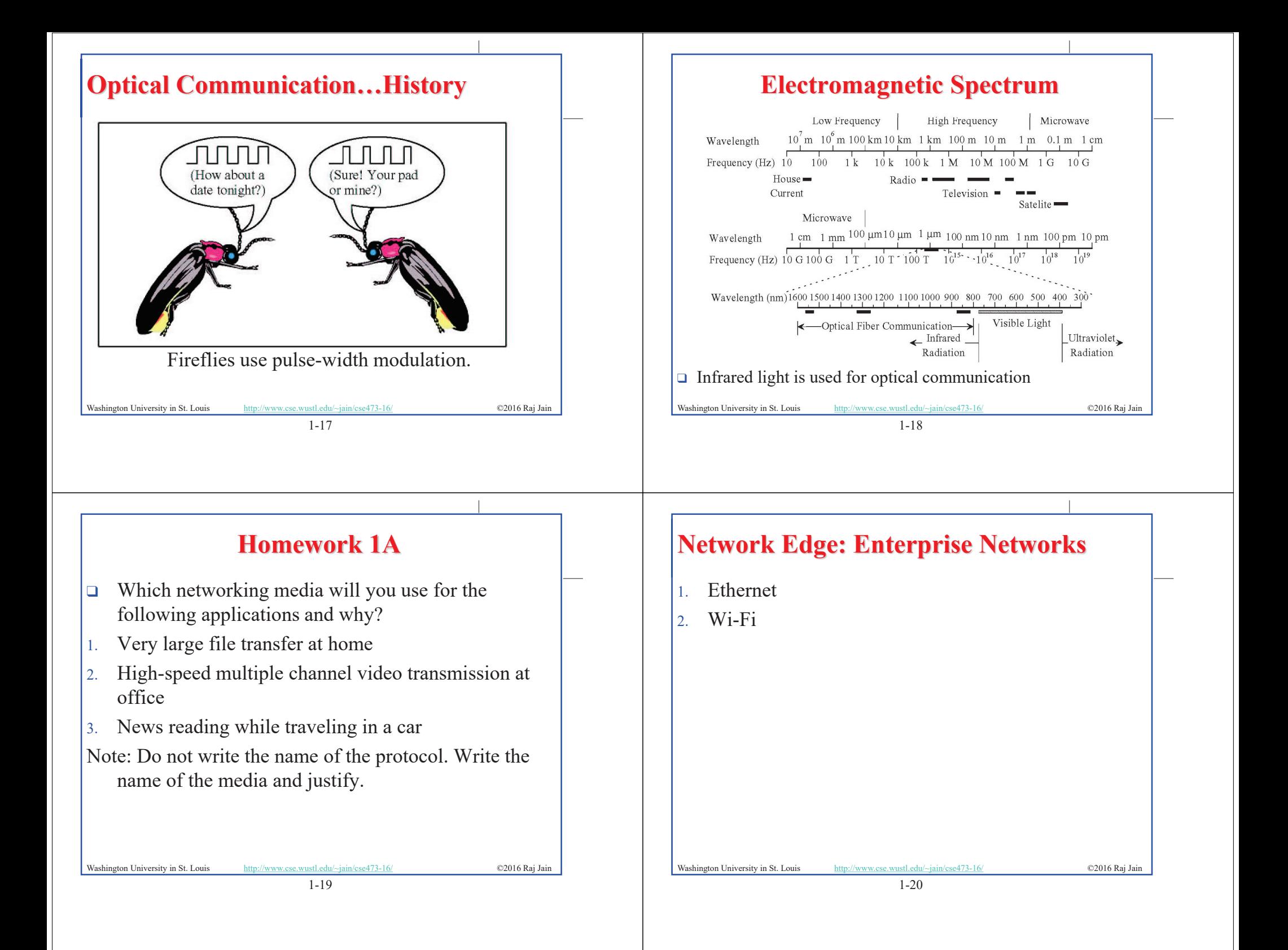

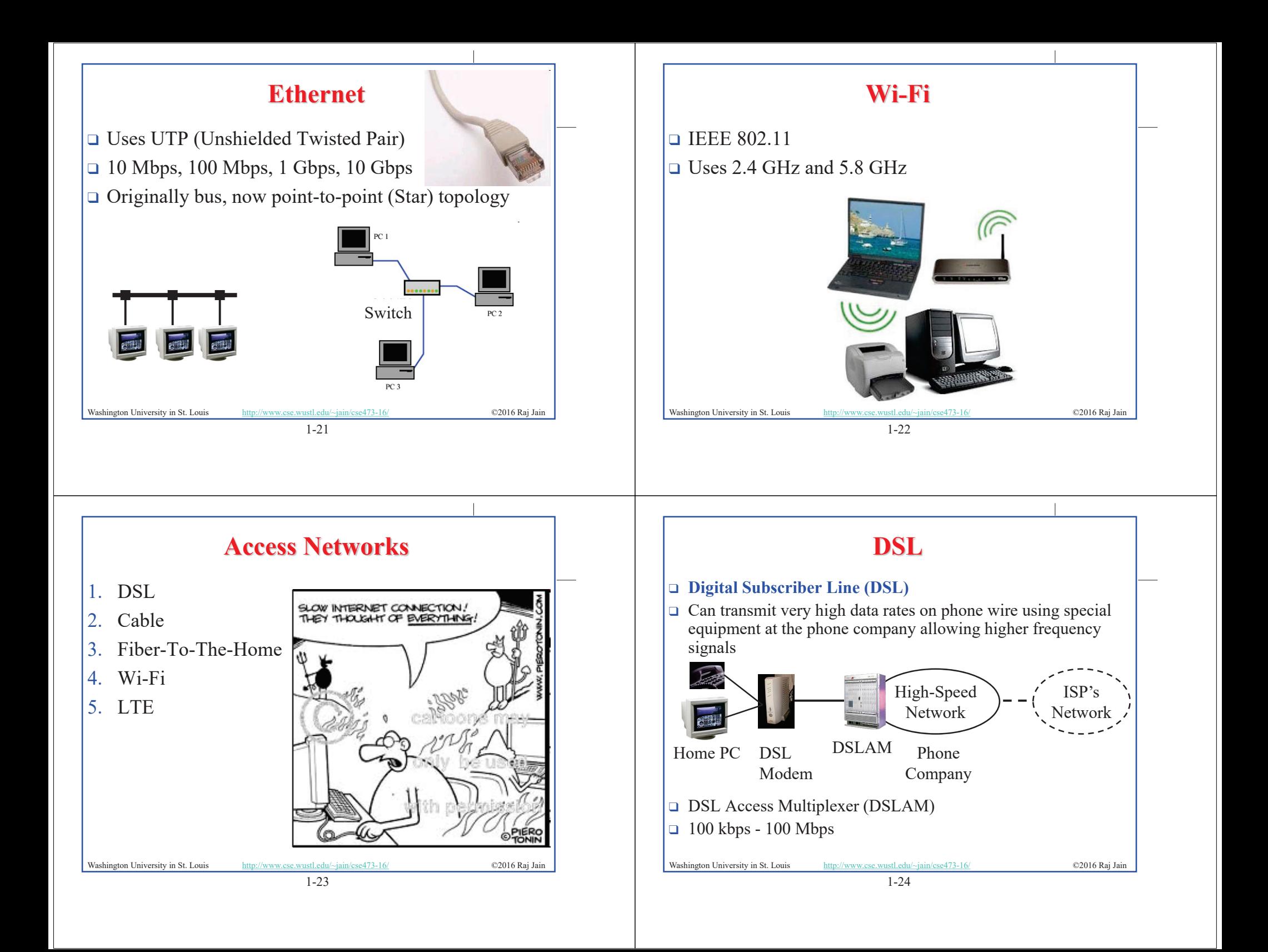

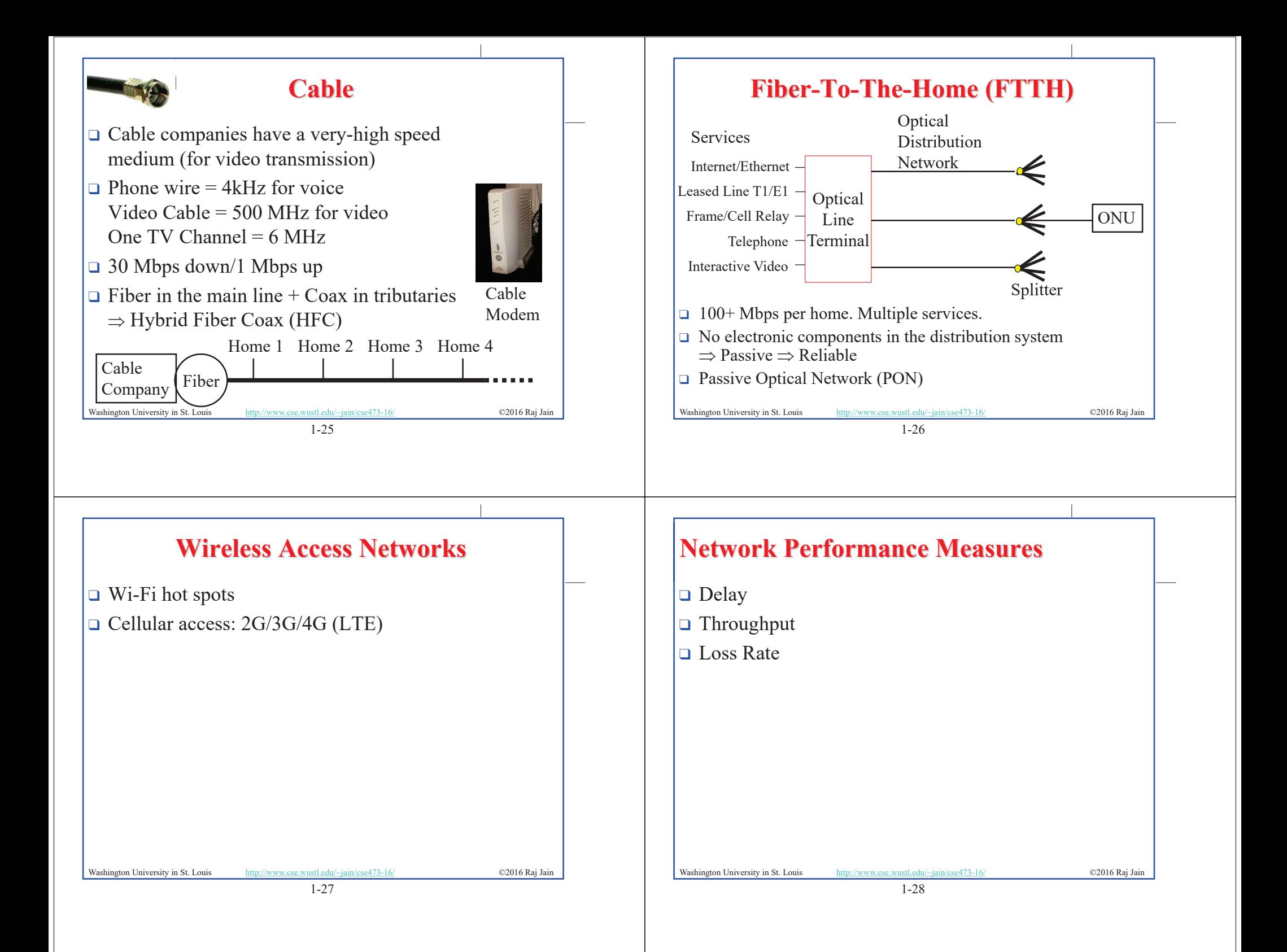

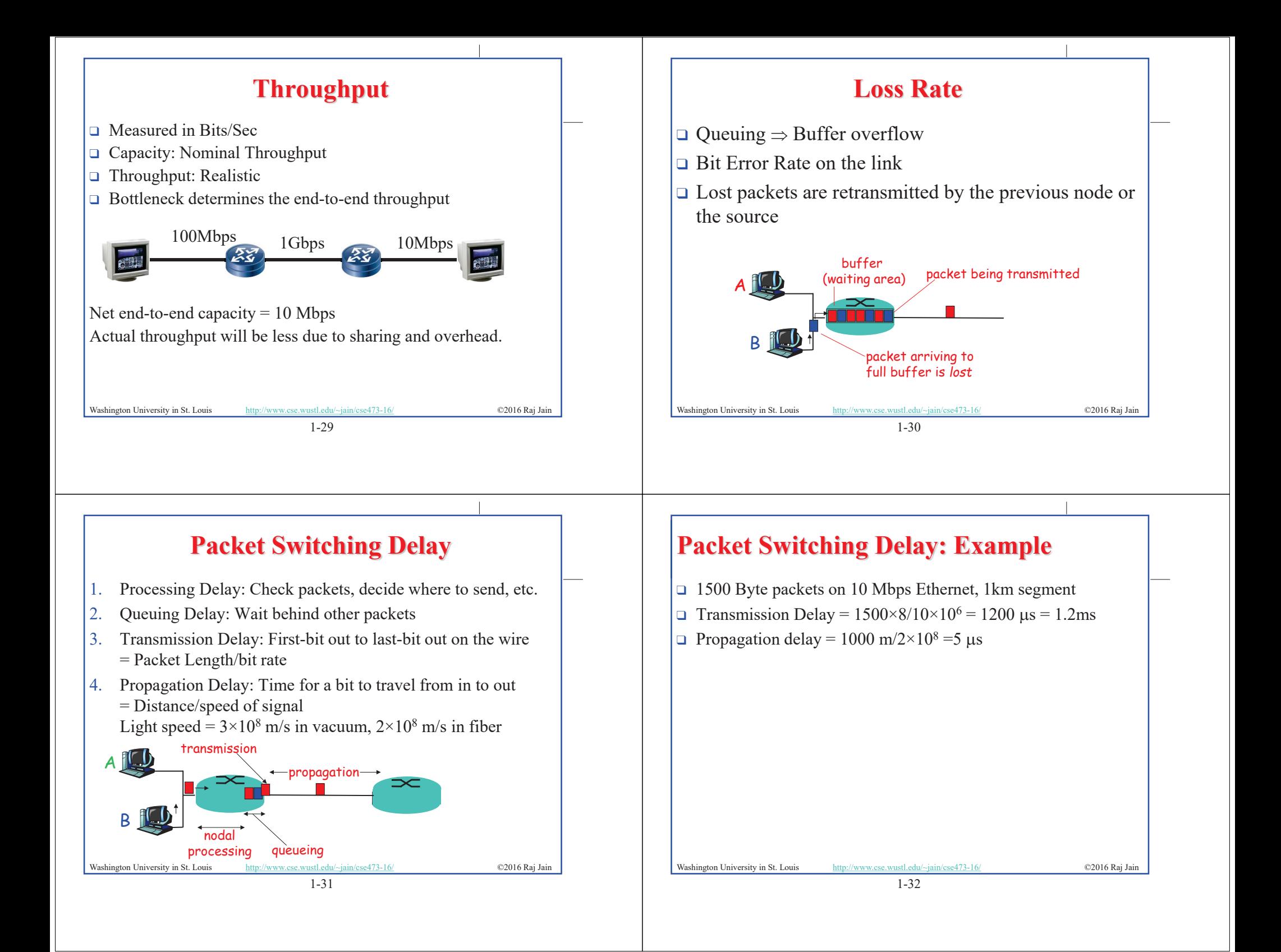

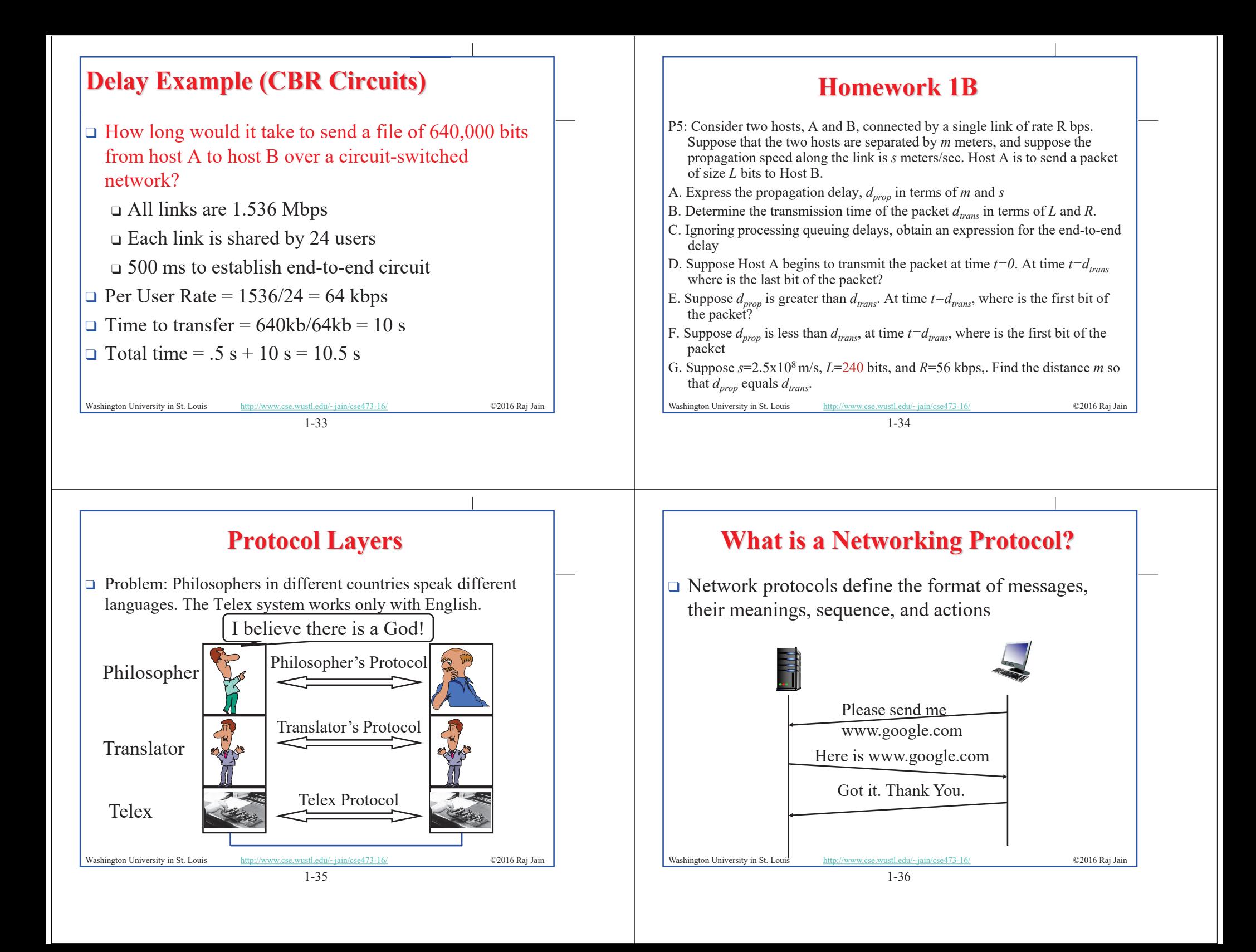

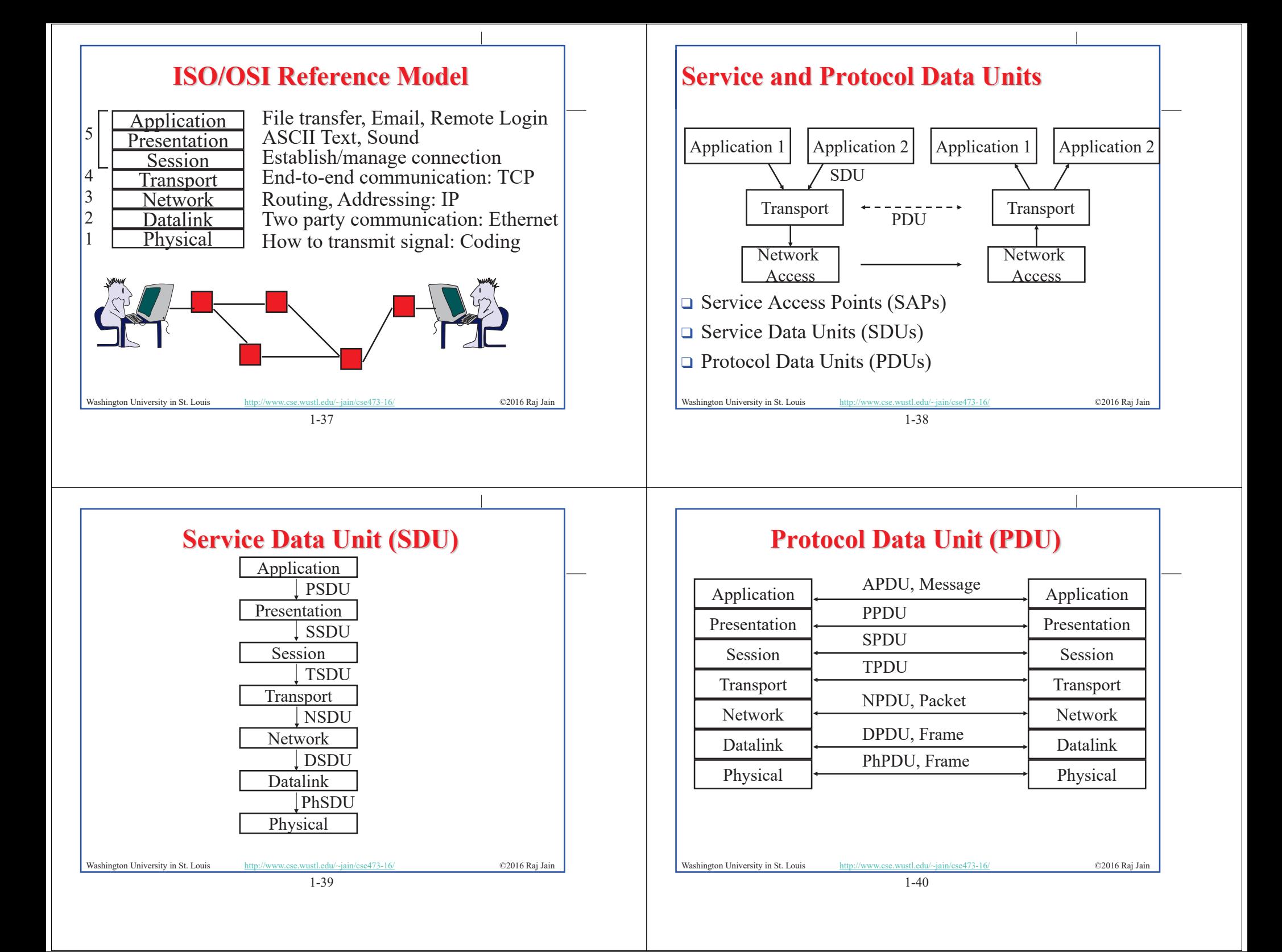

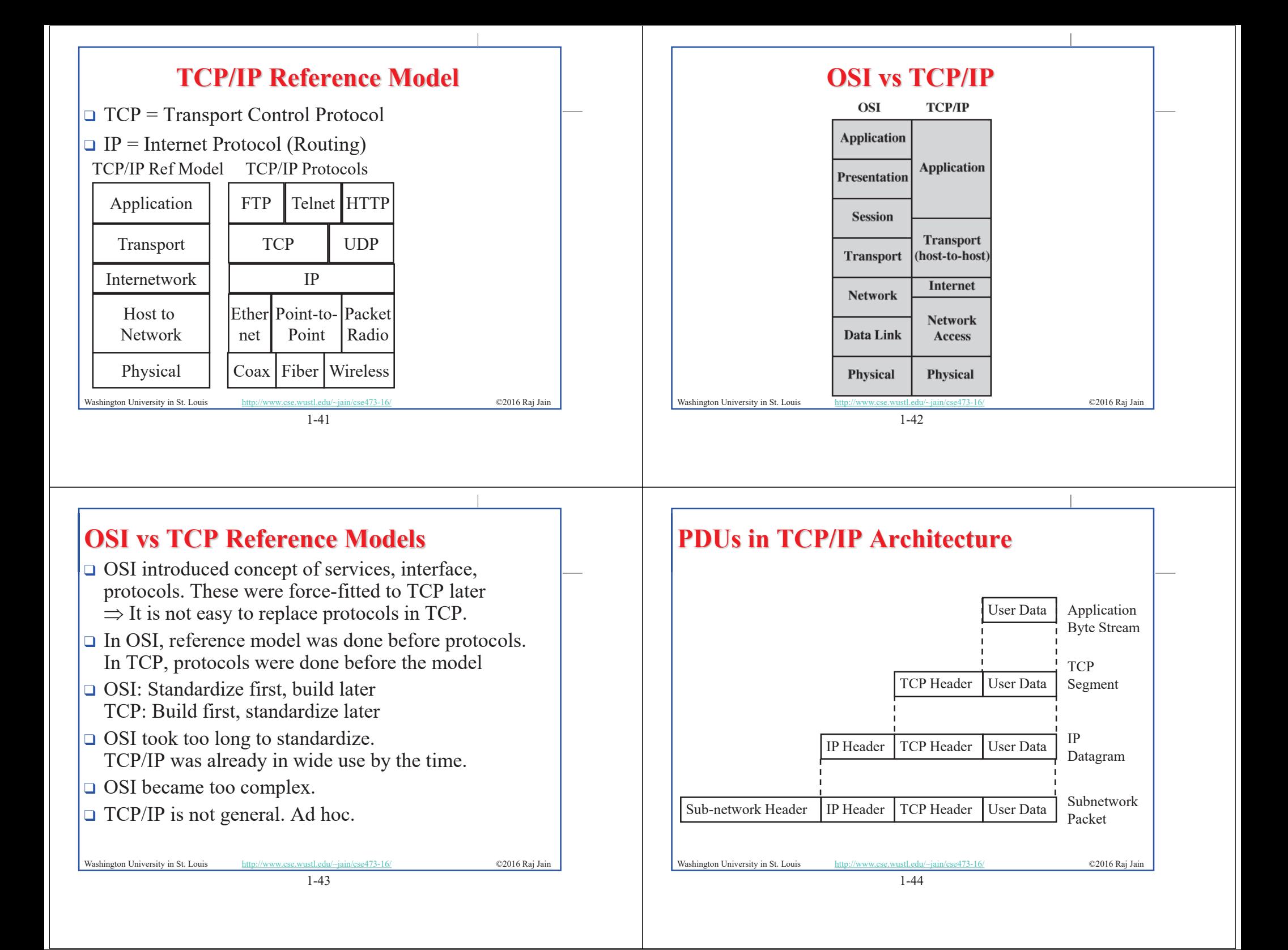

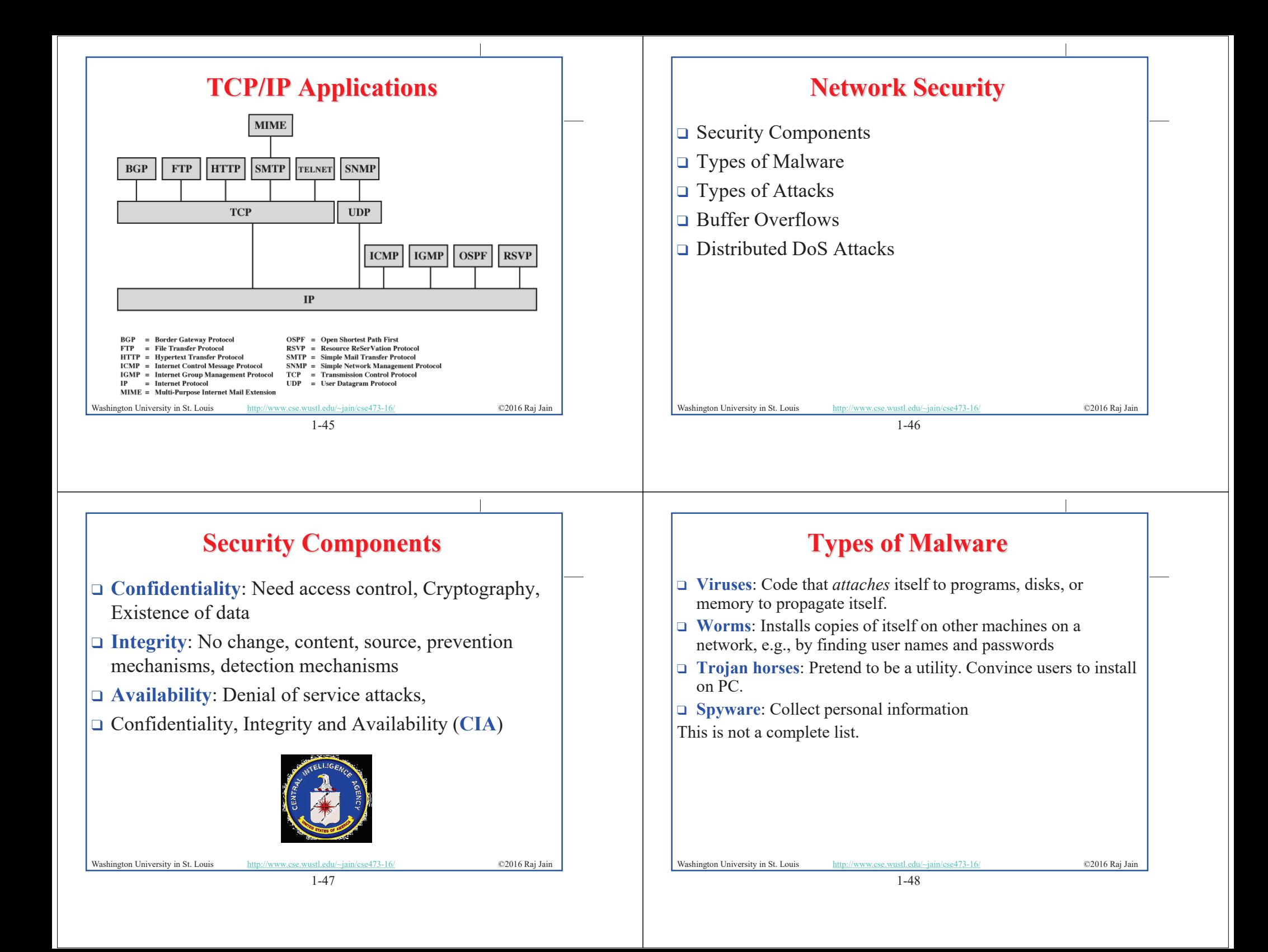

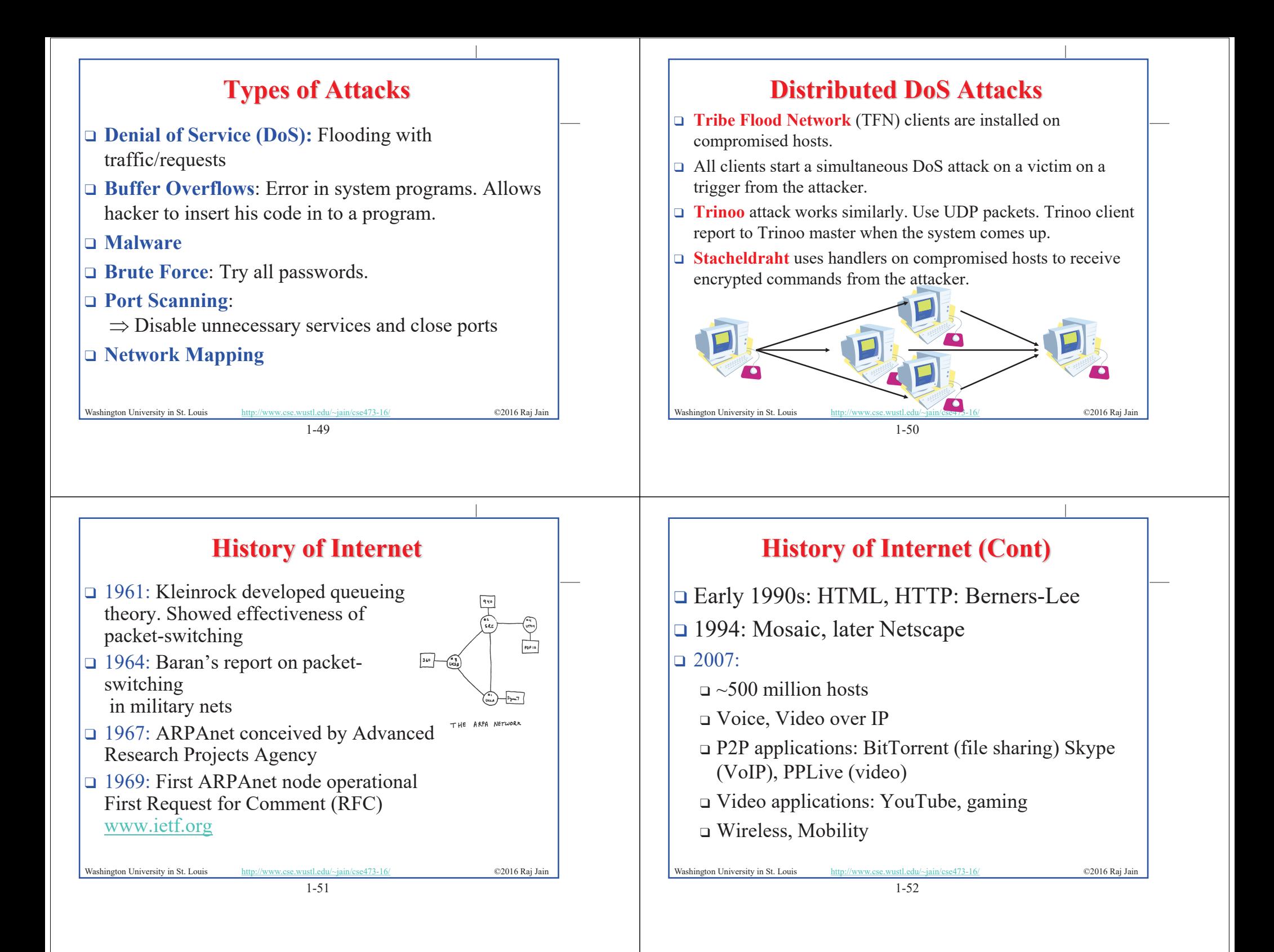

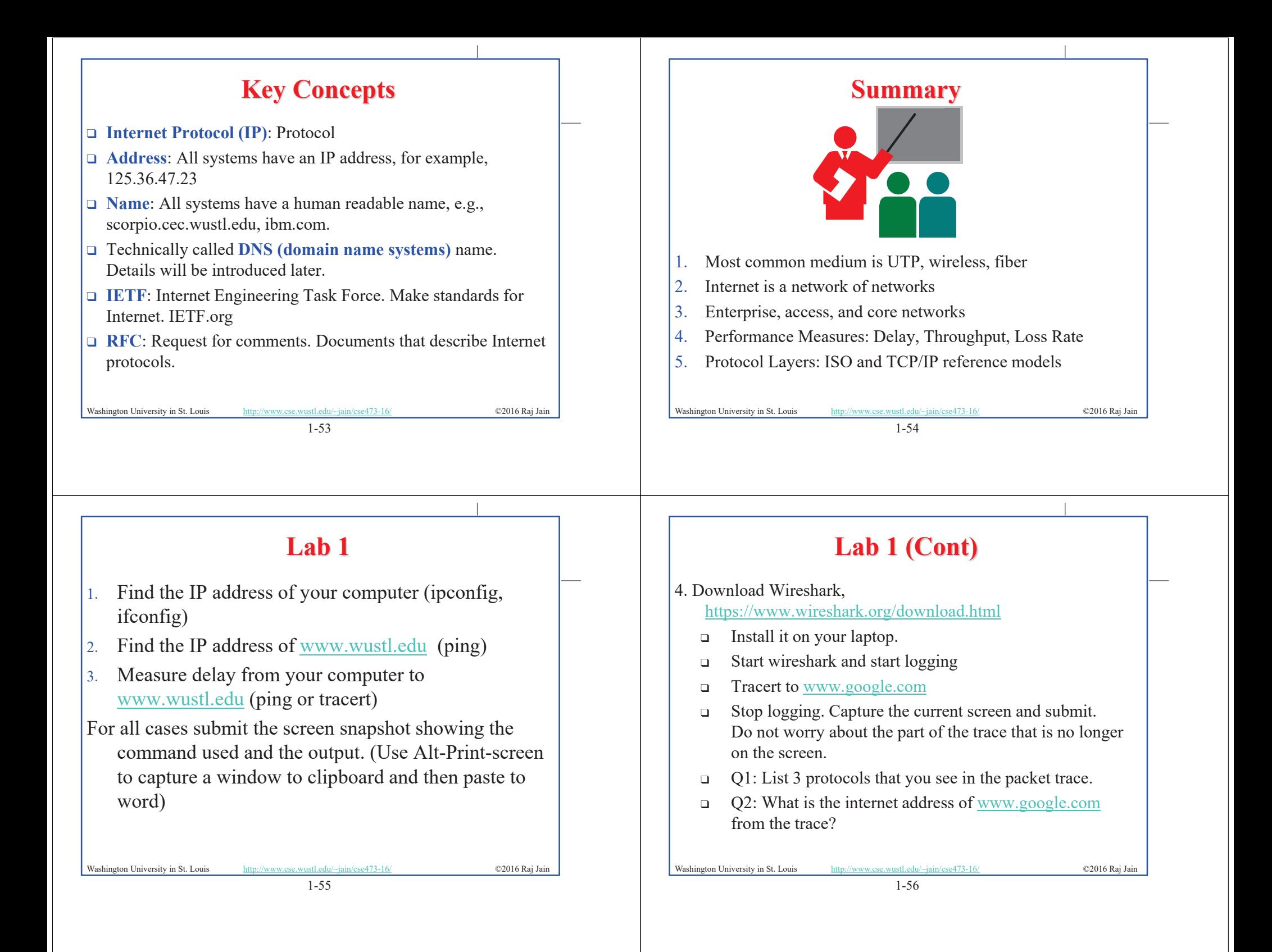

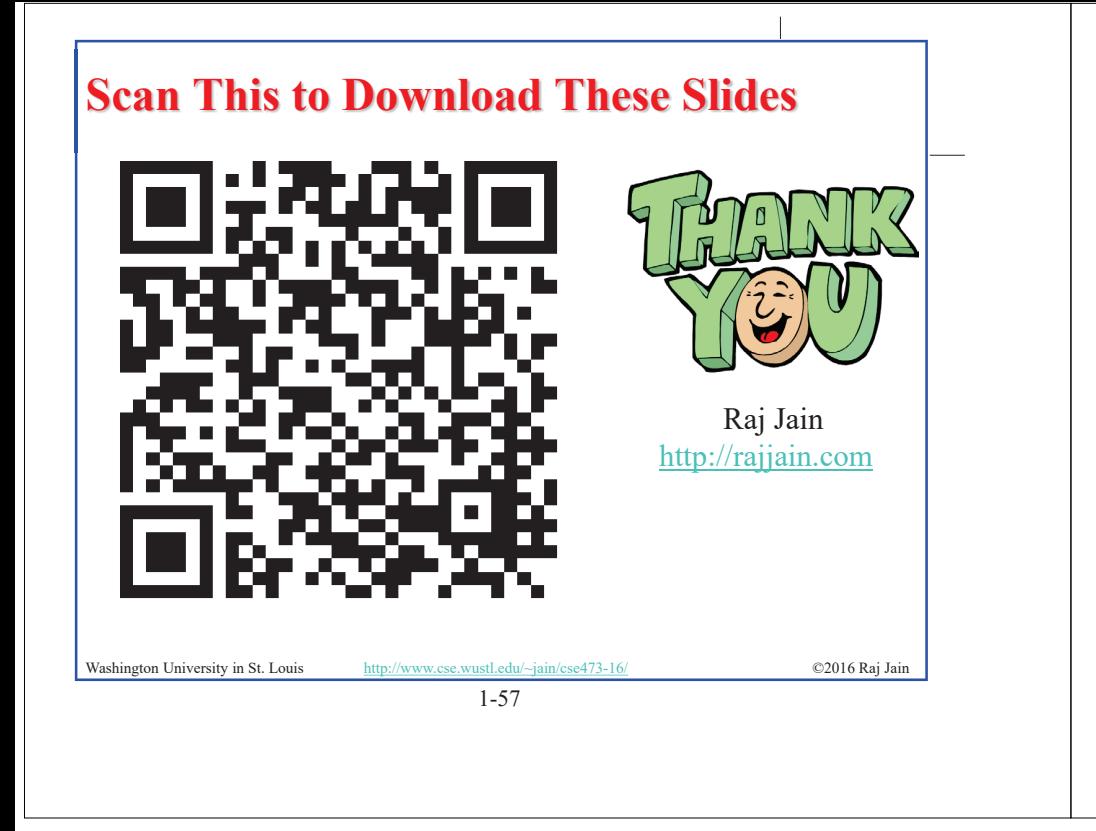

## **Related Modules**

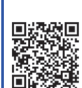

CSE 473s: Introduction to Computer Networks (Course Overview),

http://www.cse.wustl.edu/~jain/cse473-16/ftp/i\_0int.pdf

CSE473S: Introduction to Computer Networks (Fall 2016), http://www.cse.wustl.edu/~jain/cse473-16/index.html

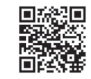

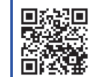

Wireless and Mobile Networking (Spring 2016), http://www.cse.wustl.edu/~jain/cse574-16/index.html

CSE571S: Network Security (Fall 2014), http://www.cse.wustl.edu/~jain/cse571-14/index.html

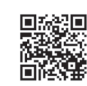

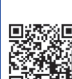

Washington University in St. Louis http://www.cse.wustl.edu/~jain/cse473-16/ ©2016 Raj Jain Audio/Video Recordings and Podcasts of Professor Raj Jain's Lectures, https://www.youtube.com/channel/UCN4-5wzNP9-ruOzQMs-8NUw

1-58